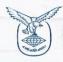

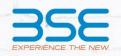

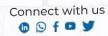

#### BOMBAY CHARTERED ACCOUNTANTS' SOCIETY

Corporate and Commercial Laws Committee
Venue Partner BSE

**MASTER CLASS ON** 

# **MERGERS & ACQUISITIONS**

#### **KEY TAKEAWAYS FROM 2 DAY EVENT**

Key Note Speaker:- Mr. Prabhat Kumar

### FRIDAY, 3<sup>RD</sup> MARCH 2023

10:30 am to 12:30 pm The Next Decade for

Strategic Private Equity Funds in India

CA Shreyas Trivedi, with Eminent Panelist CA Eshank Shah, Moderator

1:30 pm to 3:30 pm

**Due Diligence - Identifying Deal Breakers** 

Mr. Hemang Parekh, CA Dilip Menon CA Kinnari Gandhi, Moderator

4:00 pm to 6:00 pm

**Deal Structuring - Commercial and Regulatory Nuances** 

CA Parthiv Kamdar, CA Raj Mullick, Mr. Rukshad Davar CA Sneh Bhuta, Moderator

## SATURDAY, 4<sup>TH</sup> MARCH 2023

10:30 am to 12:30 pm

Increasing Ambit of Stock Exchanges and Competition Law

Mr. Ashok Singh DGM, Adv. Anisha Chand & Adv. Prachi Dave CA Bhavesh Vora. Moderator

1:30 pm to 3:30pm

The World of Distressed Assets

Mr. Sundaresh Bhat & Mr. Manish Didwania CA Ishaan Patkar, Moderator

4:00 pm to 6:00 pm

Organic Vs Inorganic Growth - A Practical Guide

CA Satish Jain, CA Robin Banerjee CA Bhavesh Gandhi, Moderator

Members

₹ **5,300/-** (Inclusive of GST)

Non-Member

₹ **6,500/-** (Inclusive of GST)

Physical Event:-

BSE International Convention Hall, P.J Towers, Fort, Mumbai

EASE

**REGISTER NOW** 

www.bcasonline.org

# For Registration – Click Here